# **React Native Event Code Samples**

The following events are available to use.

### **Metadata Event**

Imports LanguageData from @personalization-js-sdk/common.

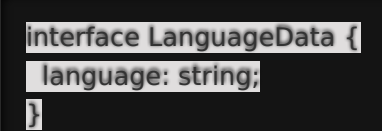

**Example**

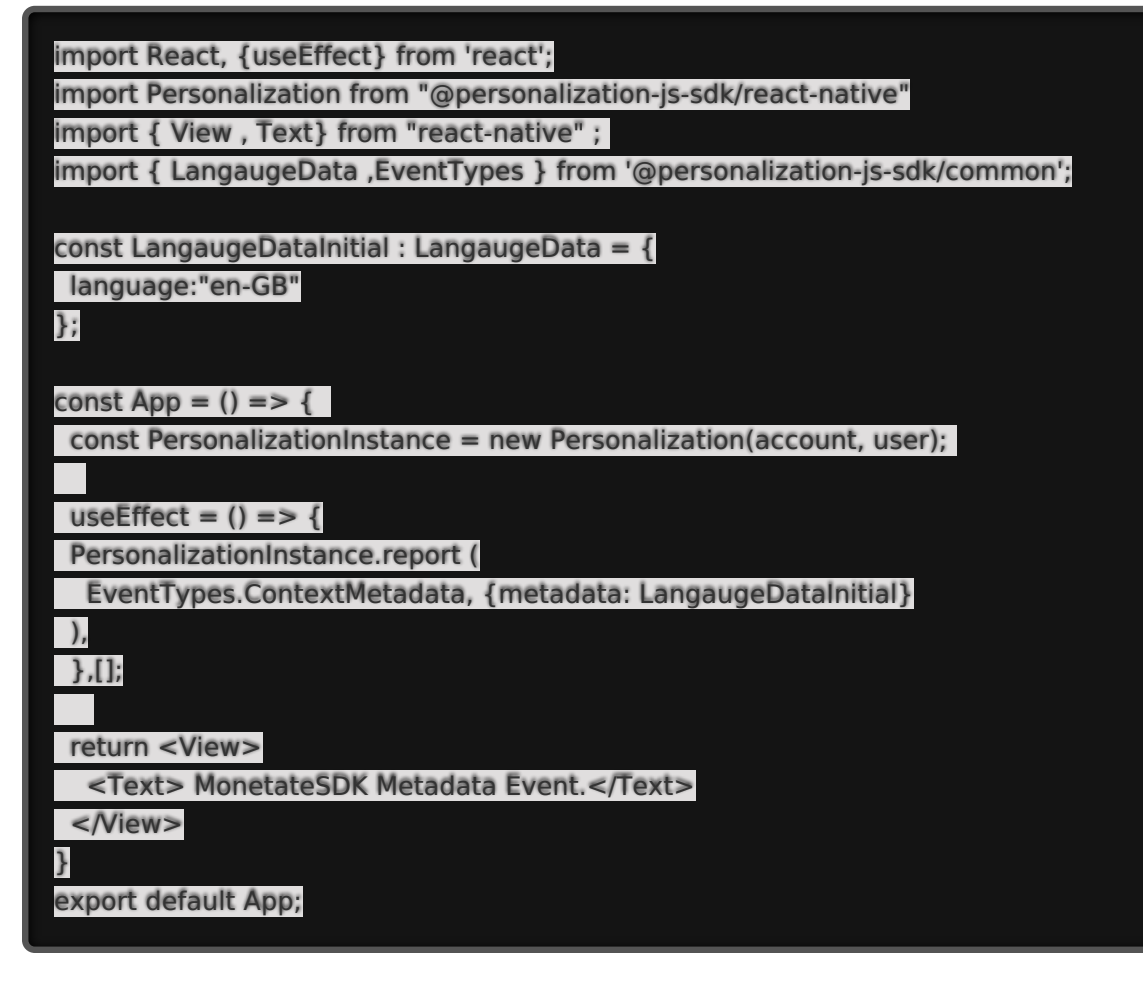

### **Screen Size Event**

Imports ScreenSizeData from @personalization-js-sdk/common.

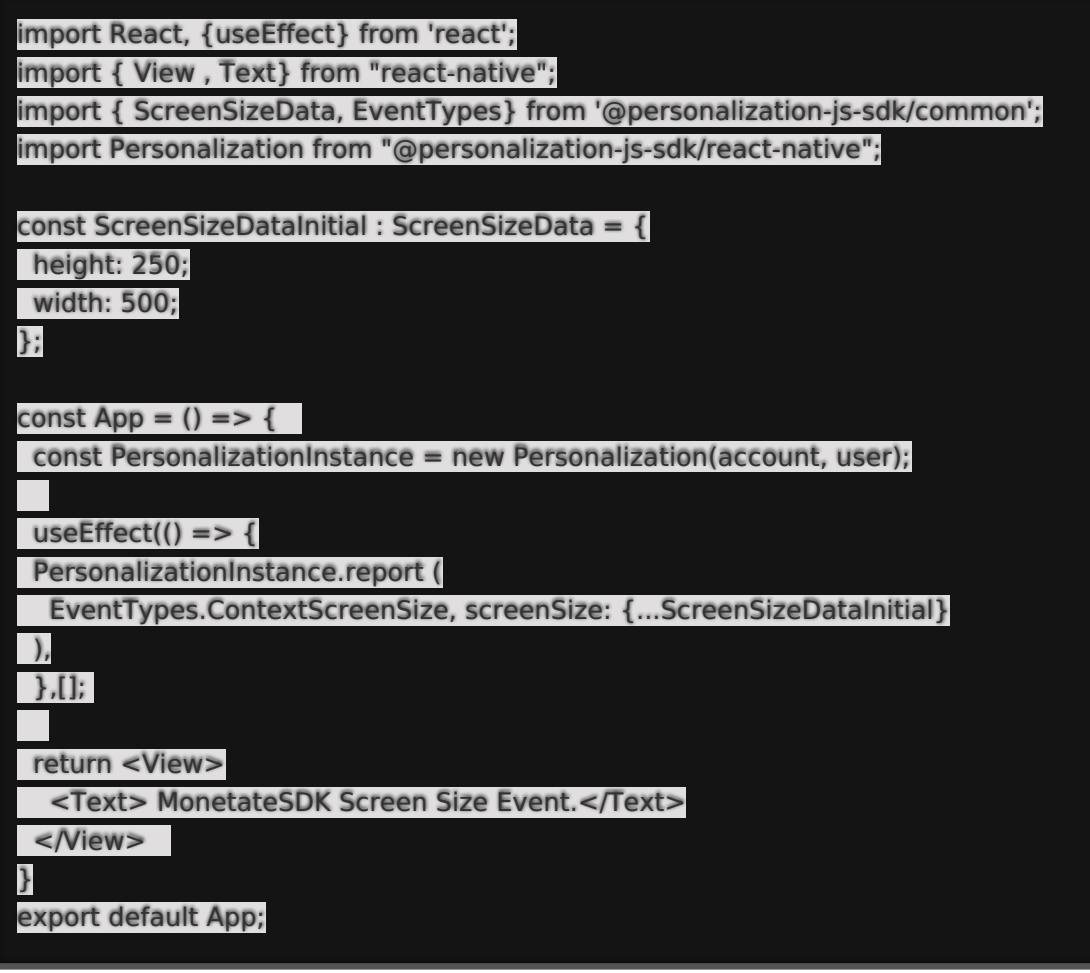

#### **User Agent Event**

Imports UserAgentData from @personalization-js-sdk/common.

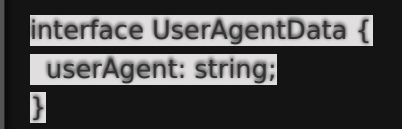

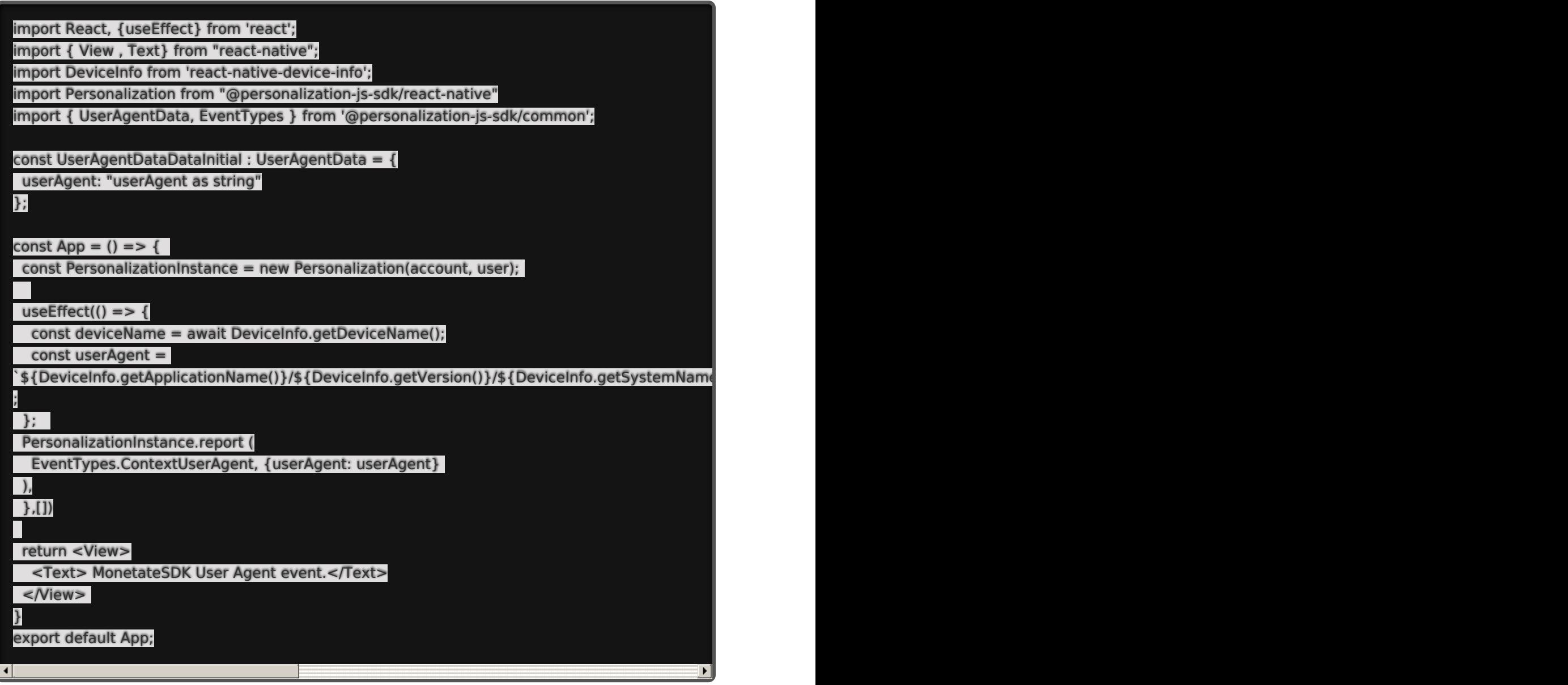

# **Coordinates Event**

Reports the coordinates of the customer.

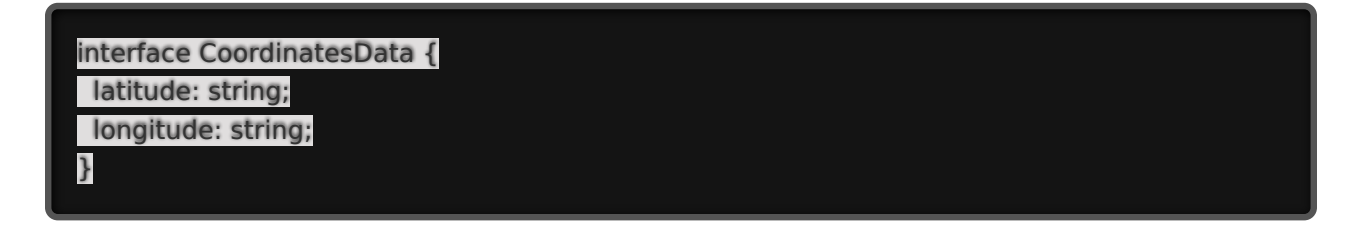

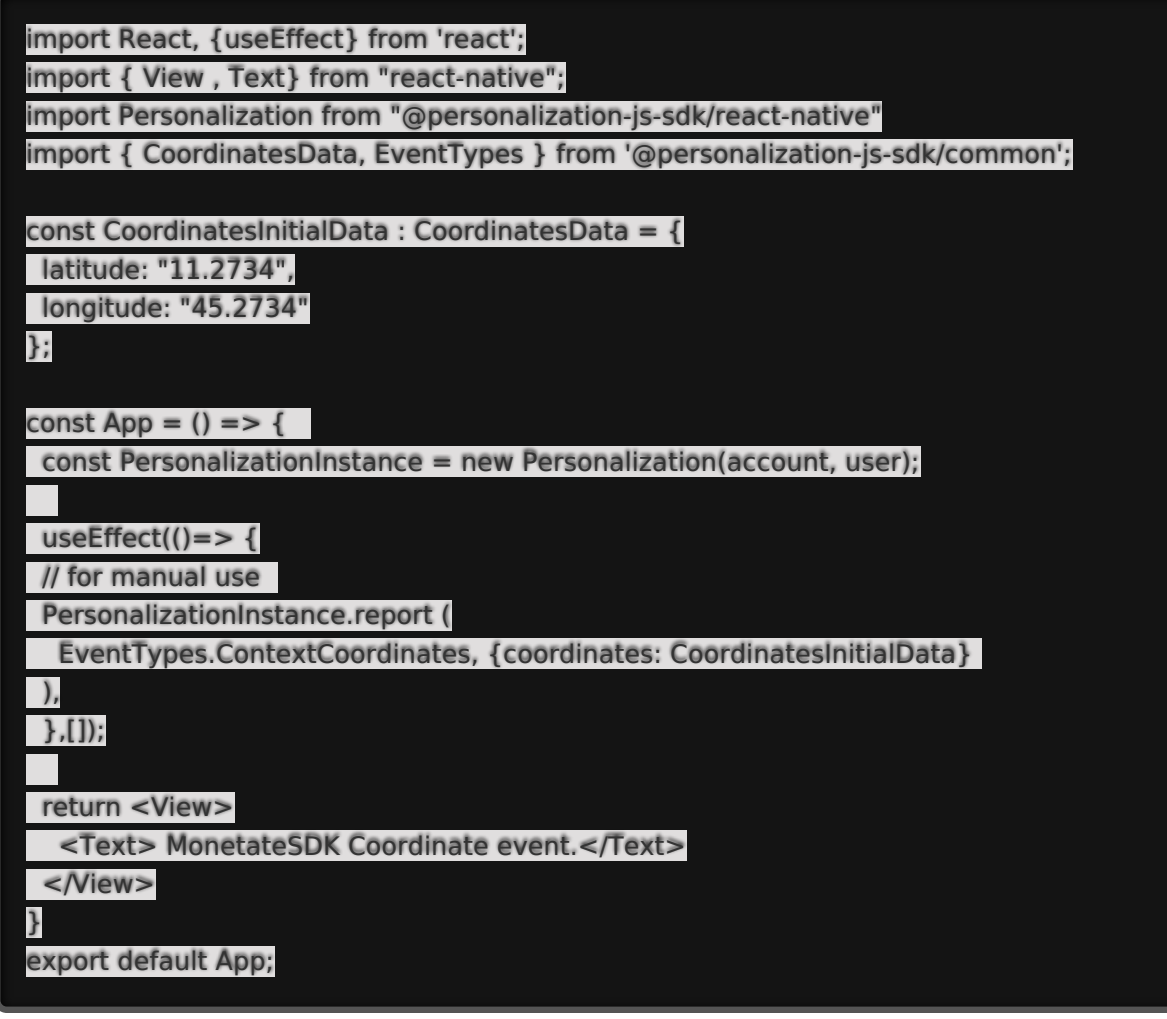

### **Referrer Event**

Reports the referrer.

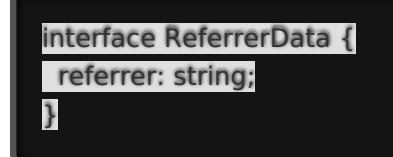

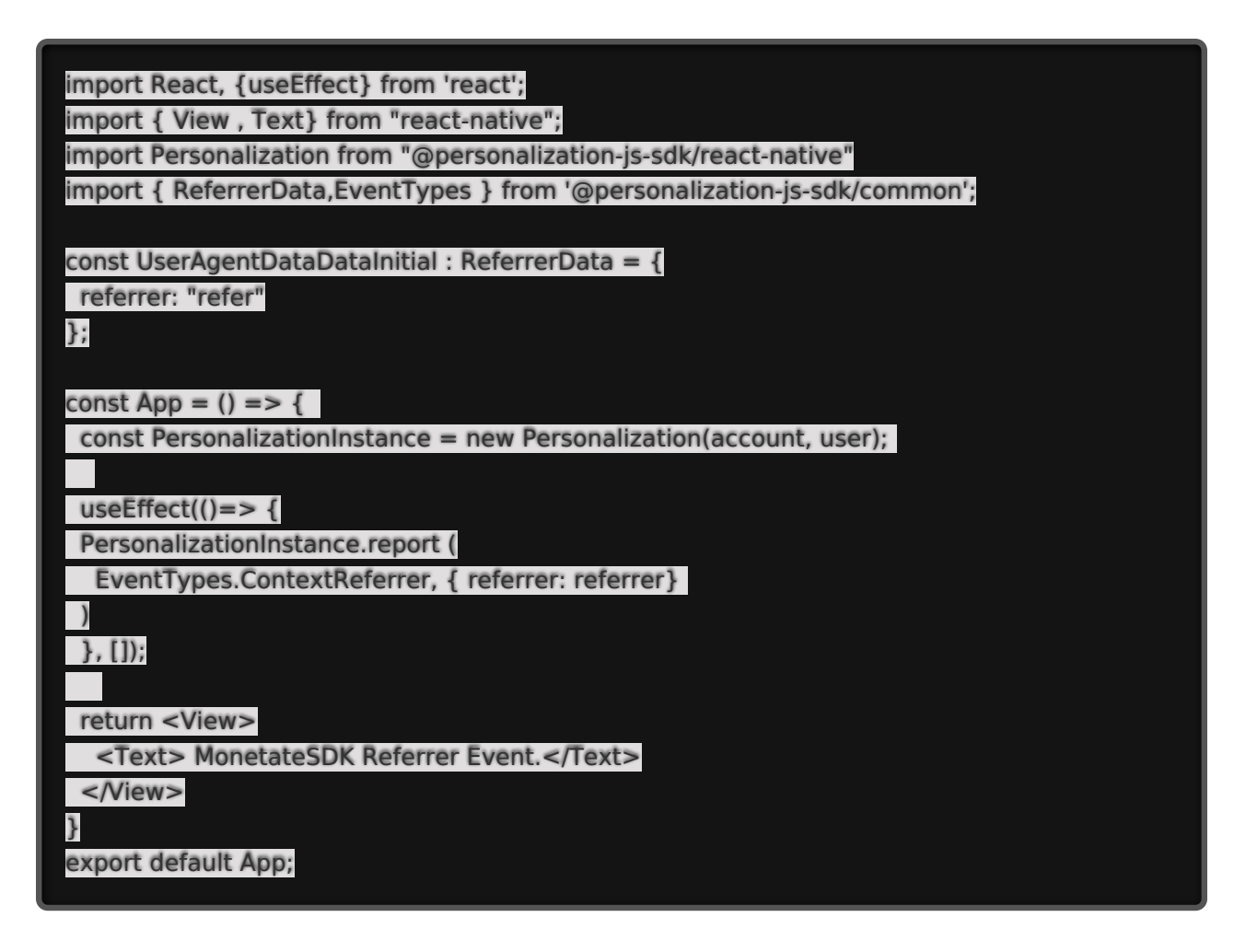

### **Context Variable Event**

Imports ContextVariablesData from @personalization-js-sdk/common, and reports custom variables.

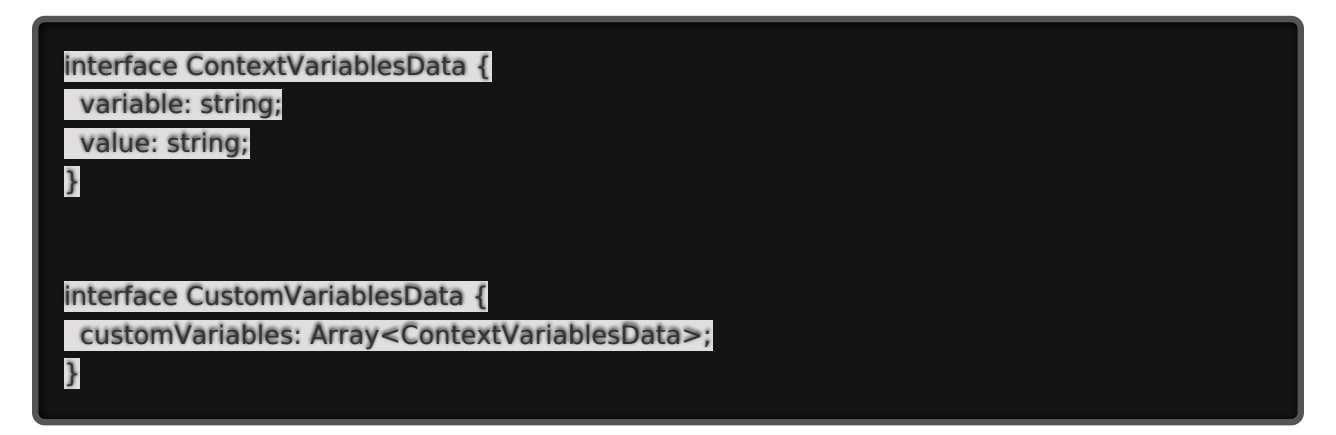

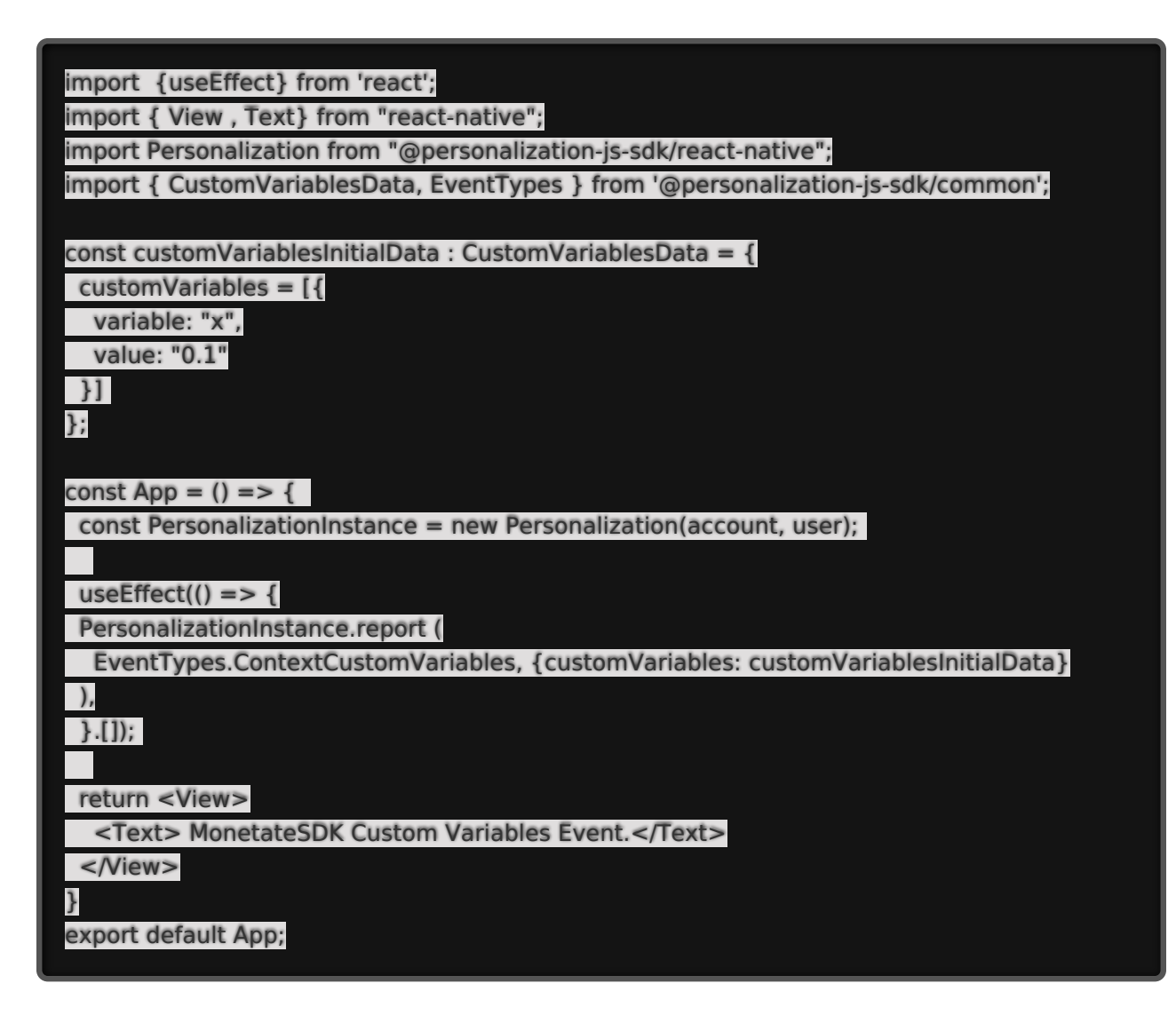

### **Page Event**

Reports any events on the page.

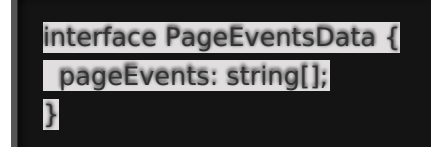

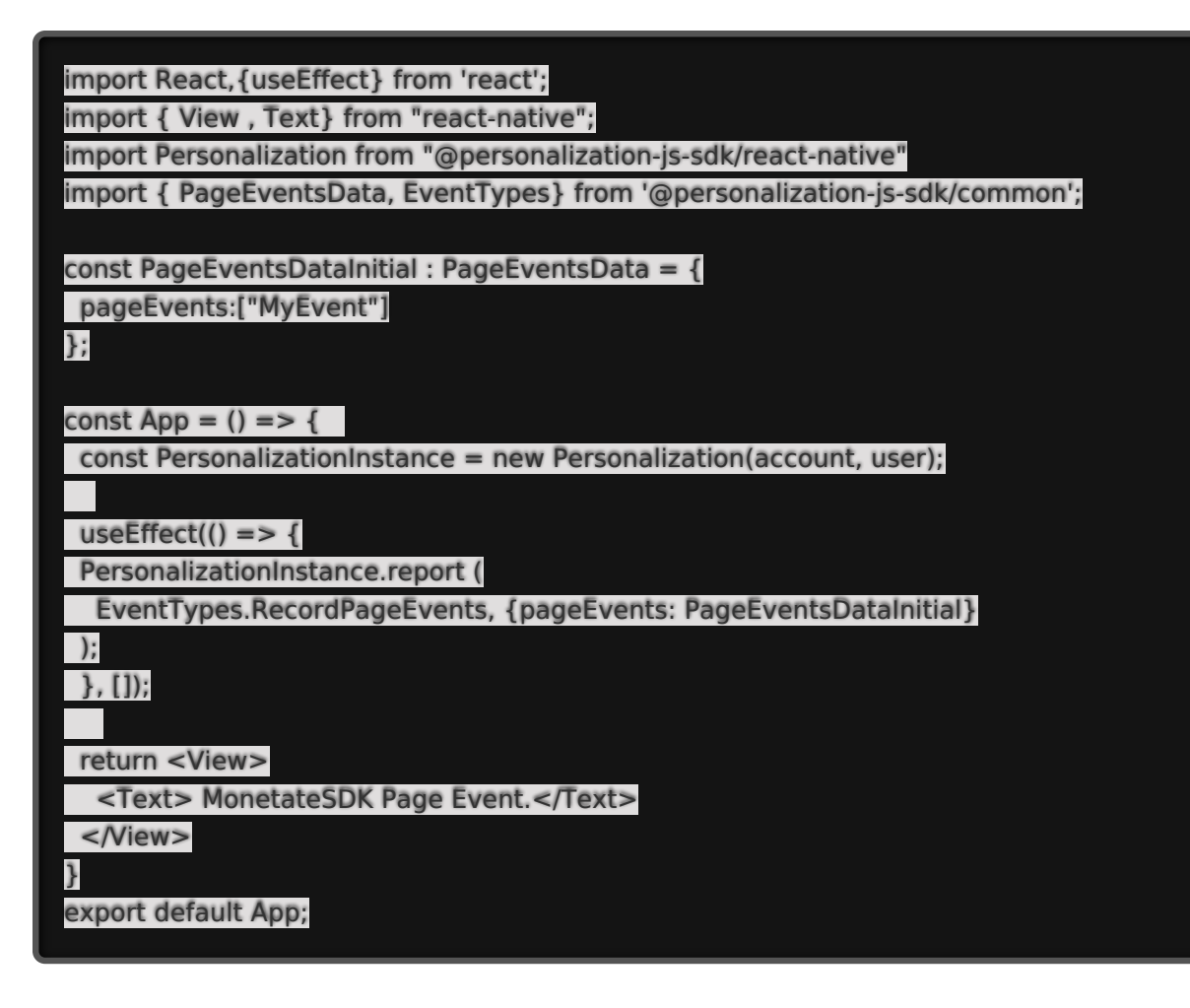

### **Page View Event**

Reports when a customer views a specified page.

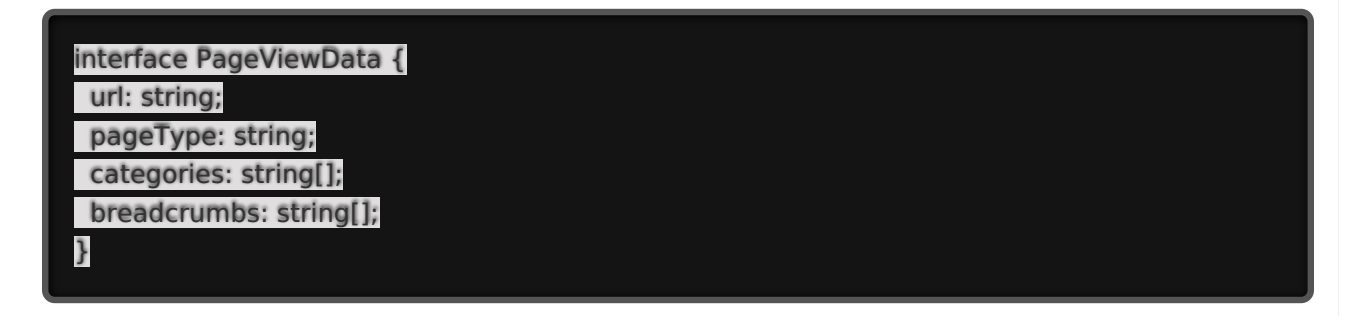

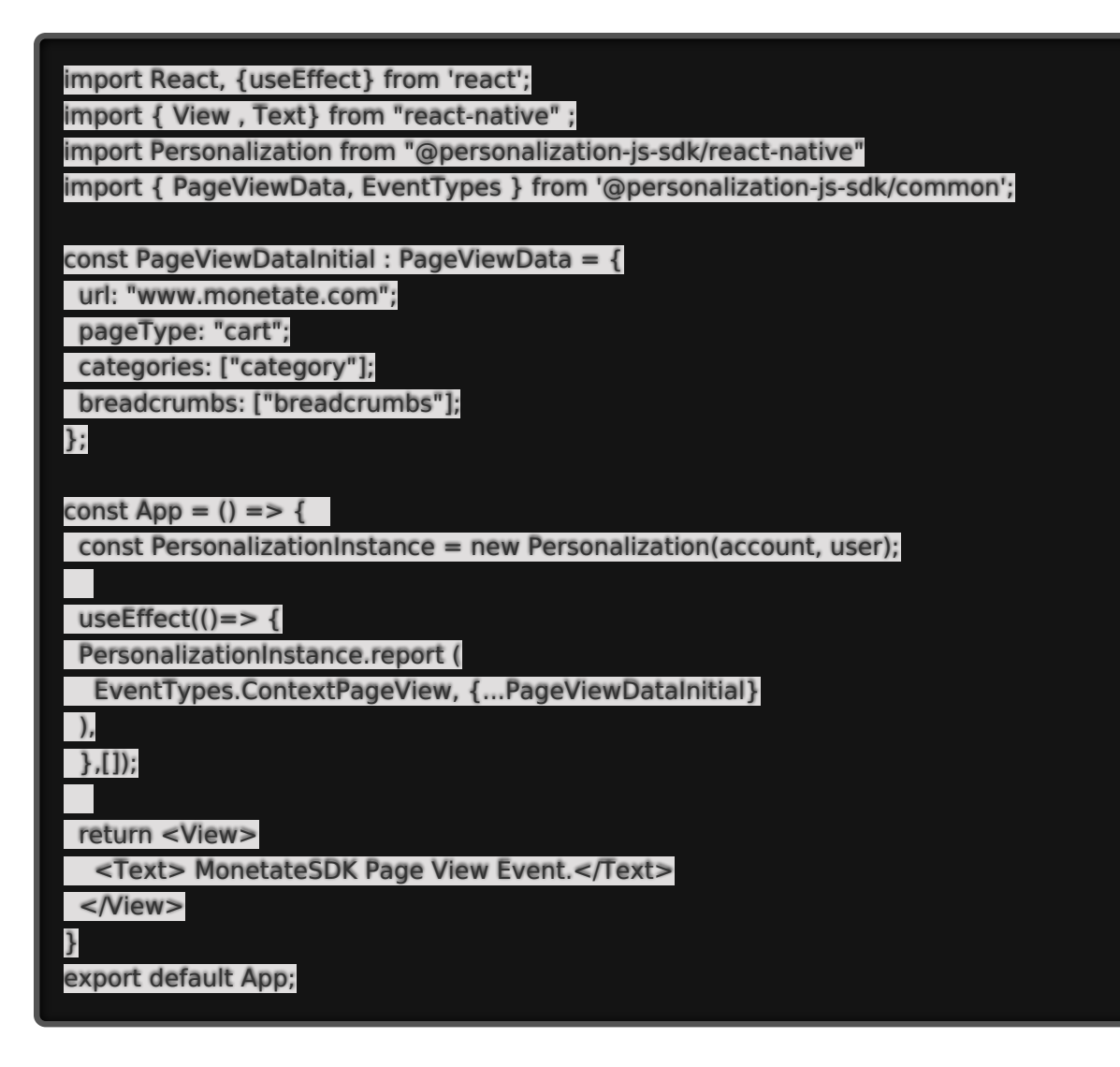

# **Product Thumbnail Event**

Reports when a customer views a product thumbnail.

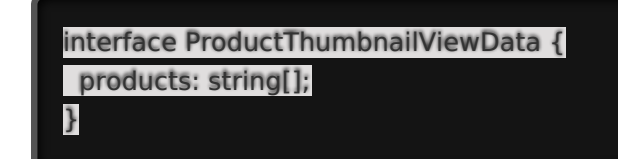

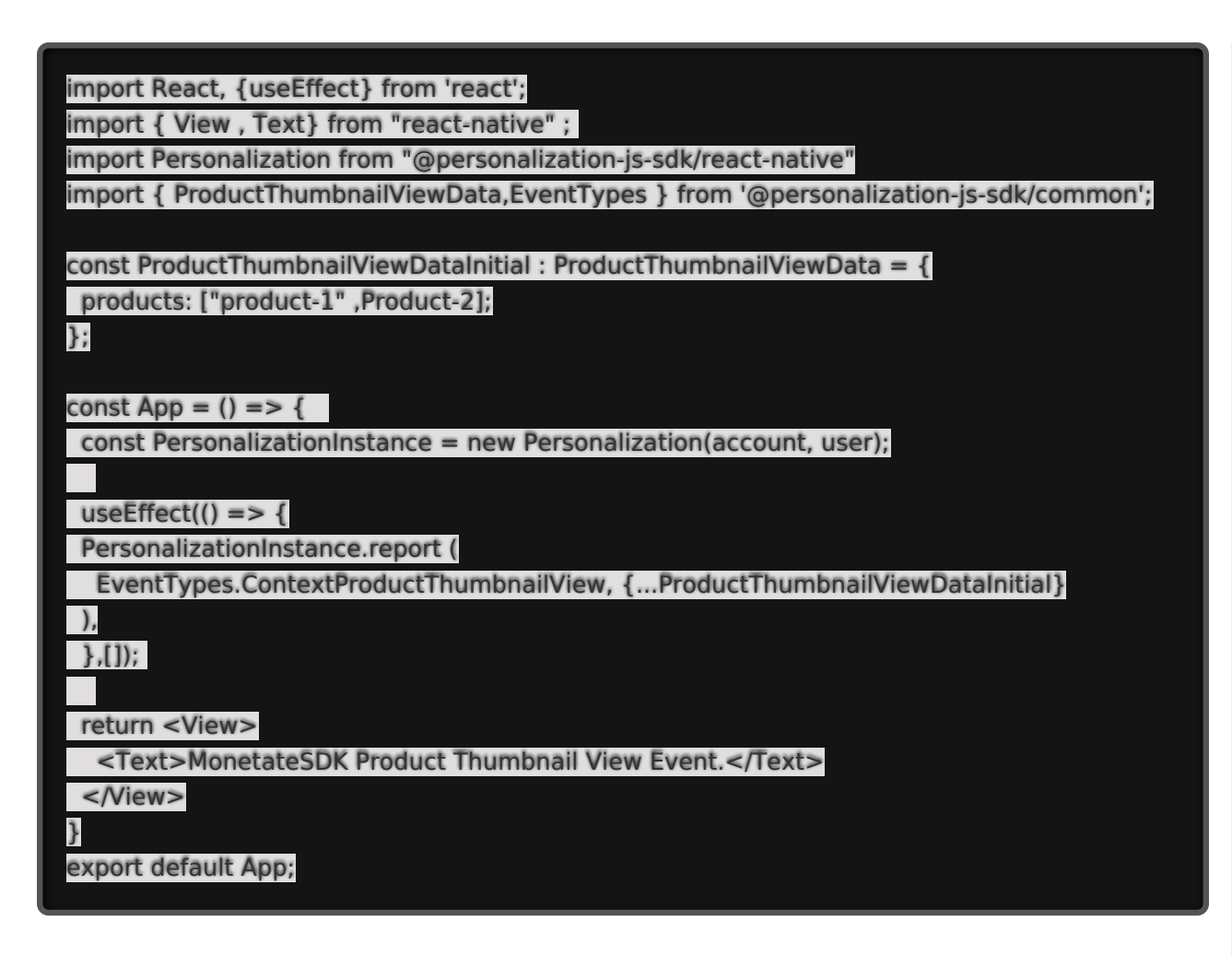

### **Product Detail View Event**

Reports when a customer views a product detail page.

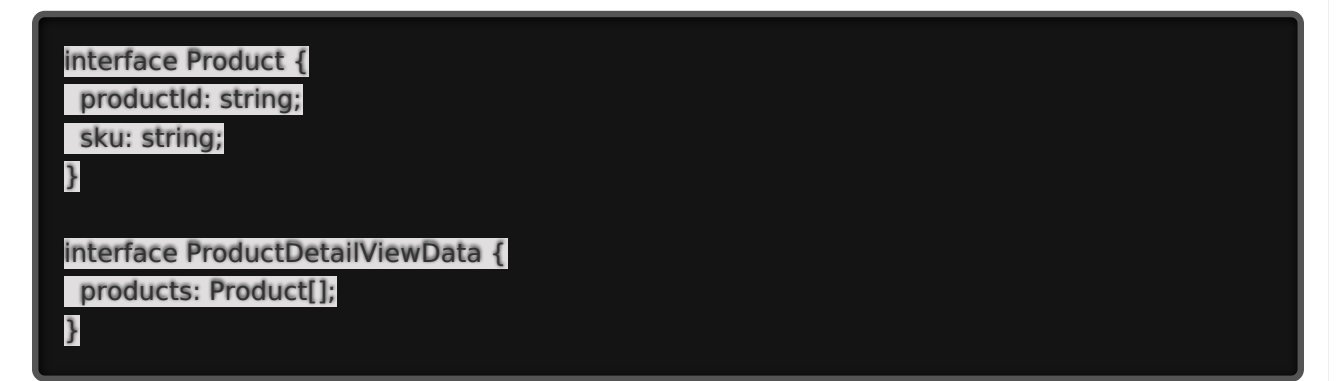

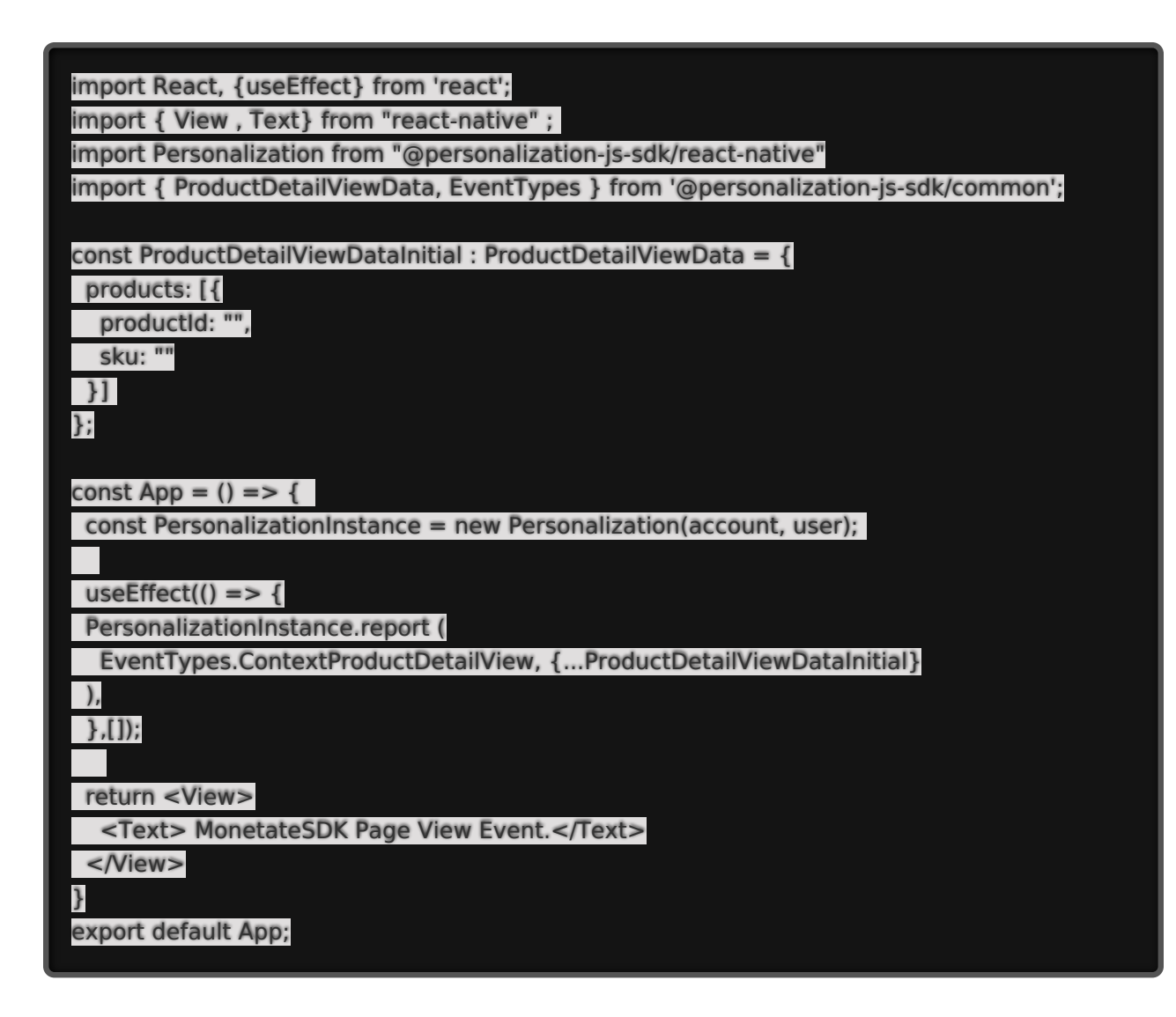

### **Recommendation Clicks Event**

Reports recommendations click events.

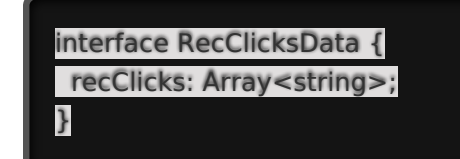

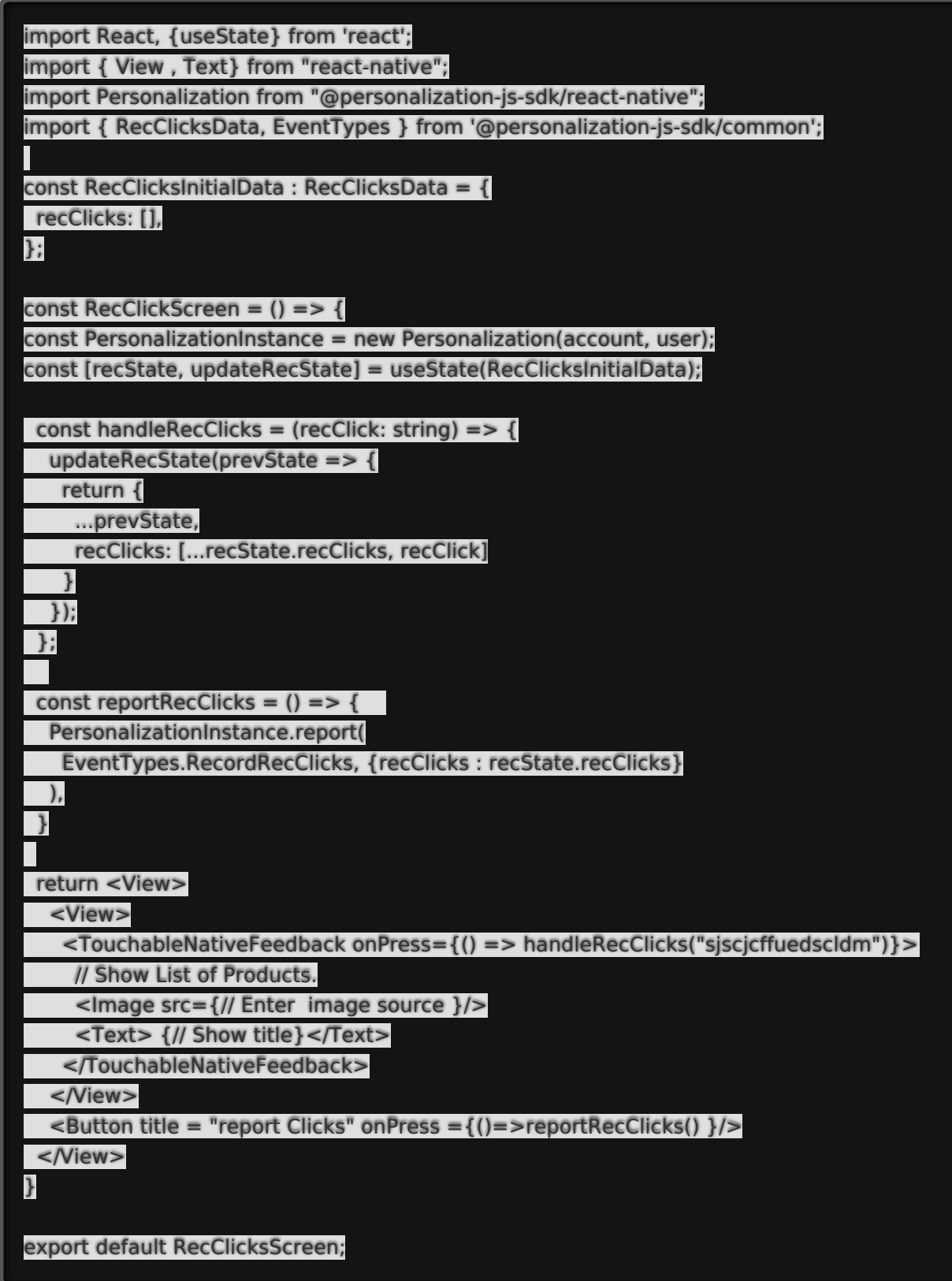

# **Recommendation Impressions Event**

Reports recommendations impression events.

```
interface RecClicksData {
recImpressions: Array<string>;
}
```
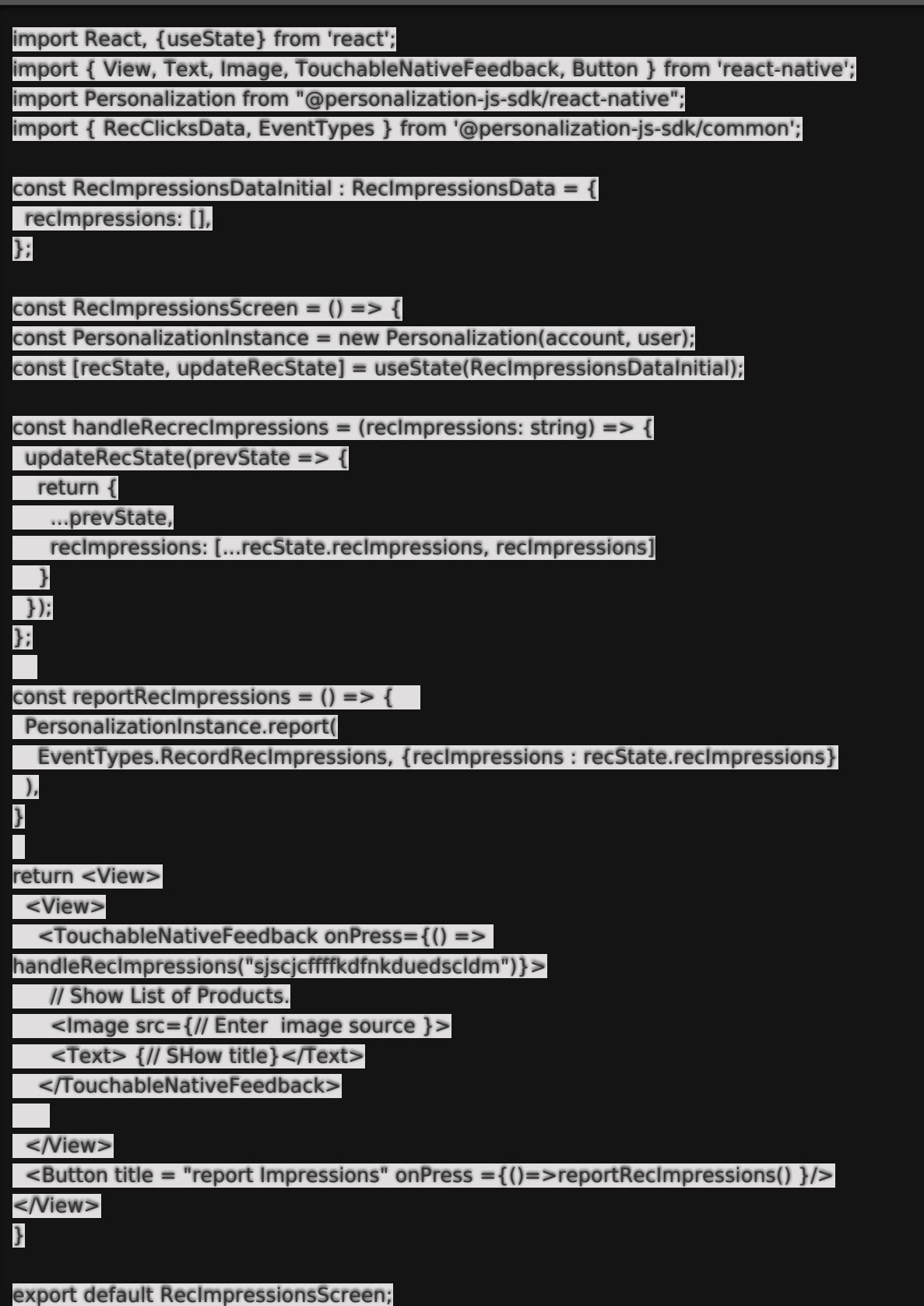

# **Impressions Event**

Reports impression events.

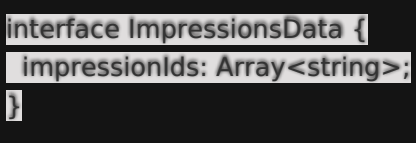

#### **Example**

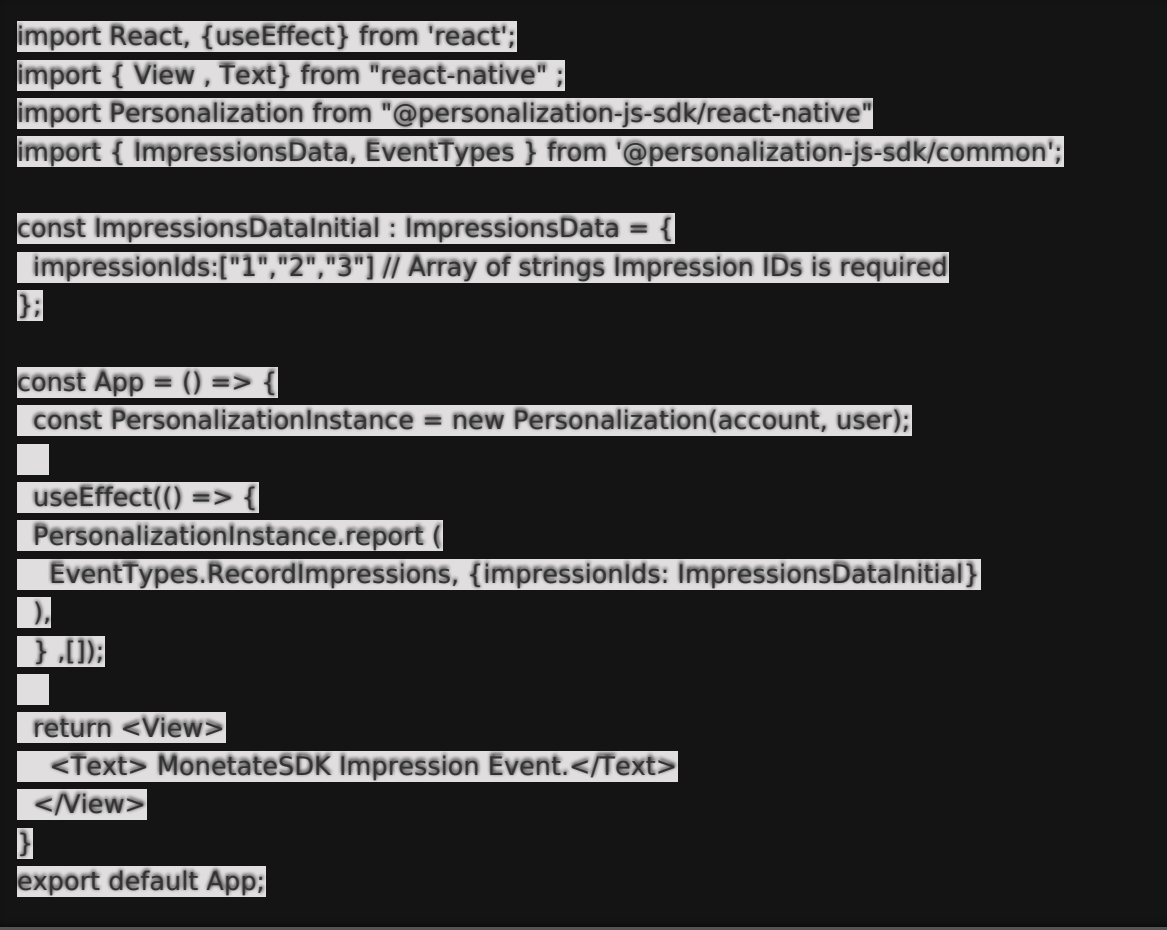

# **Add to Cart Event**

Reports when a customer adds a product to their cart. Import and use the CartLinesData interface for this event. CartLine is the data structure used by this interface.

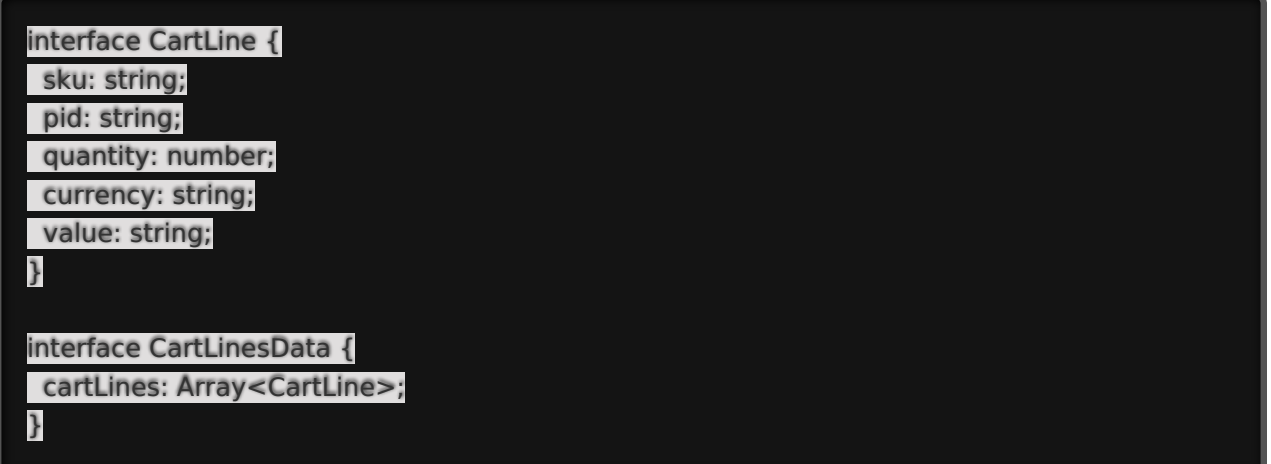

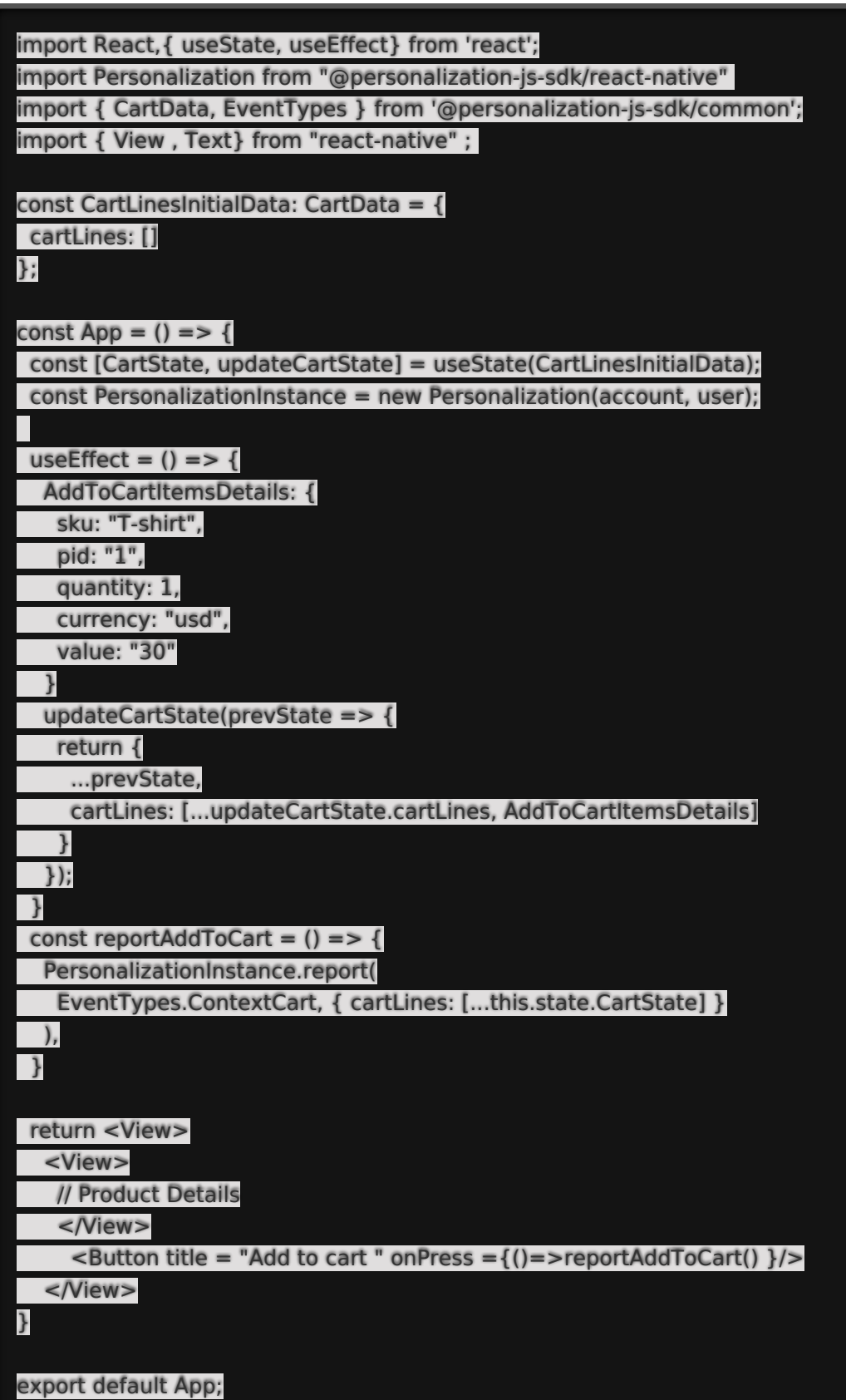

# **Purchase Event**

Reports when a customer purchases products. Import and use the PurchaseData interface for this event. PurchaseLine is the data structure used by this interface.

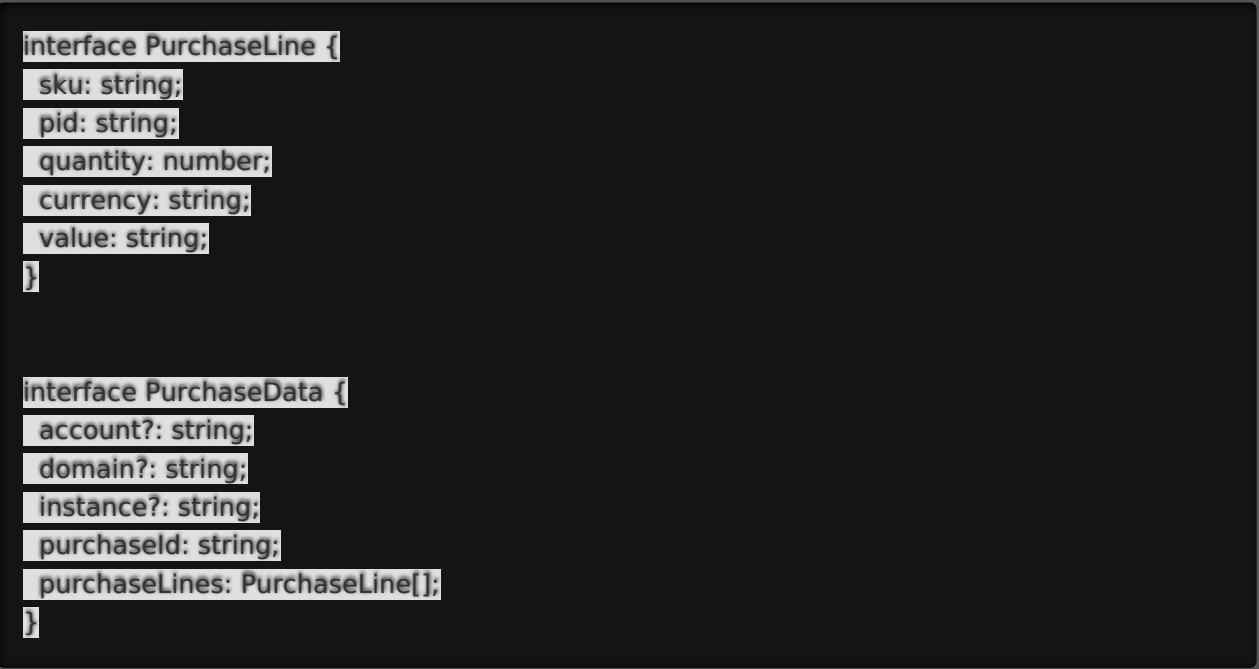

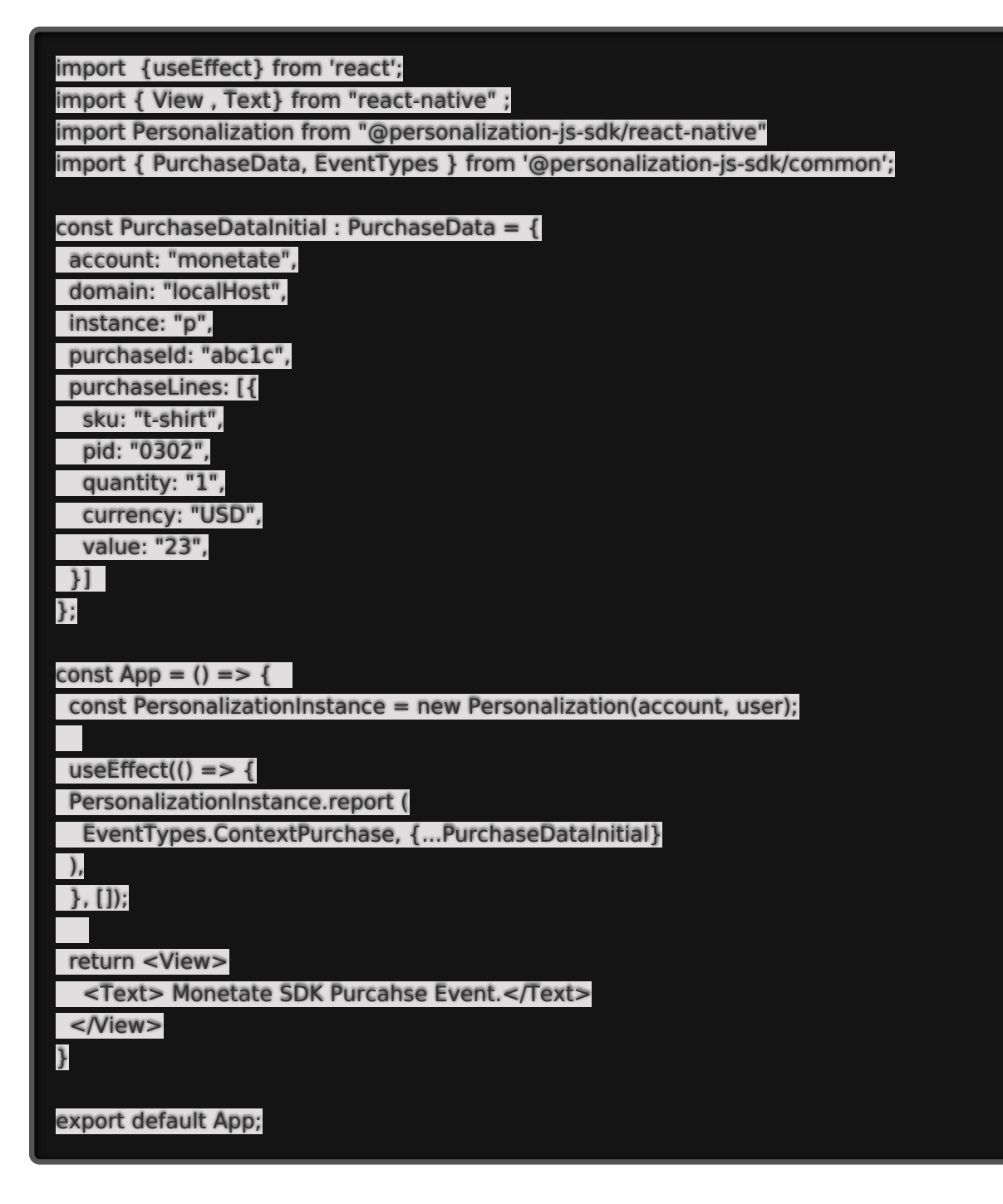

### **Closed Session Event**

Imports ClosedSessionData from @personalization-js-sdk/common.

```
interface ClosedSessionData {
closedSession?: object;
}
```
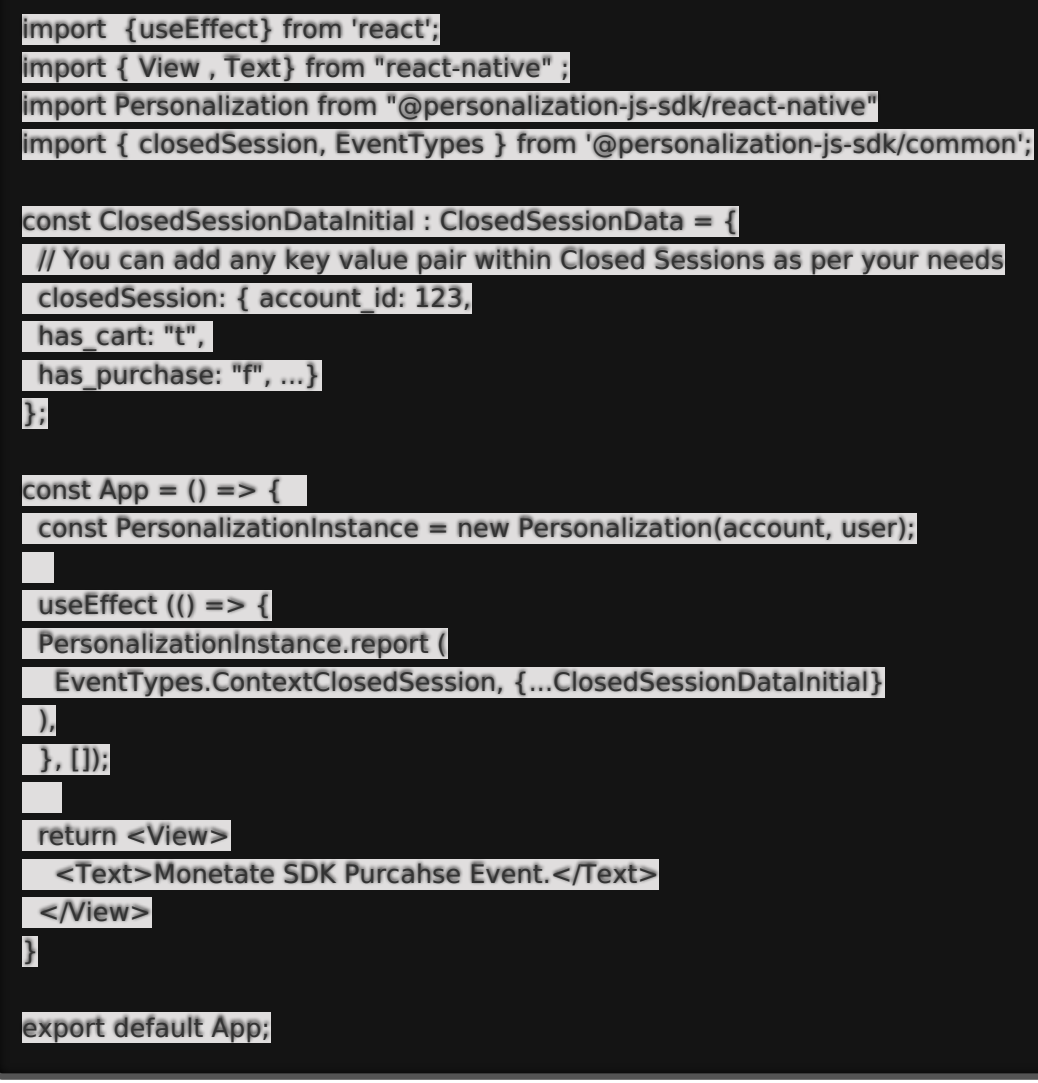

## **Decision Event**

This event does not need to be created. The SDK automatically creates a decision event when you use the getActions method and pass a requestID as a string.